#### "HTML - Imágenes"

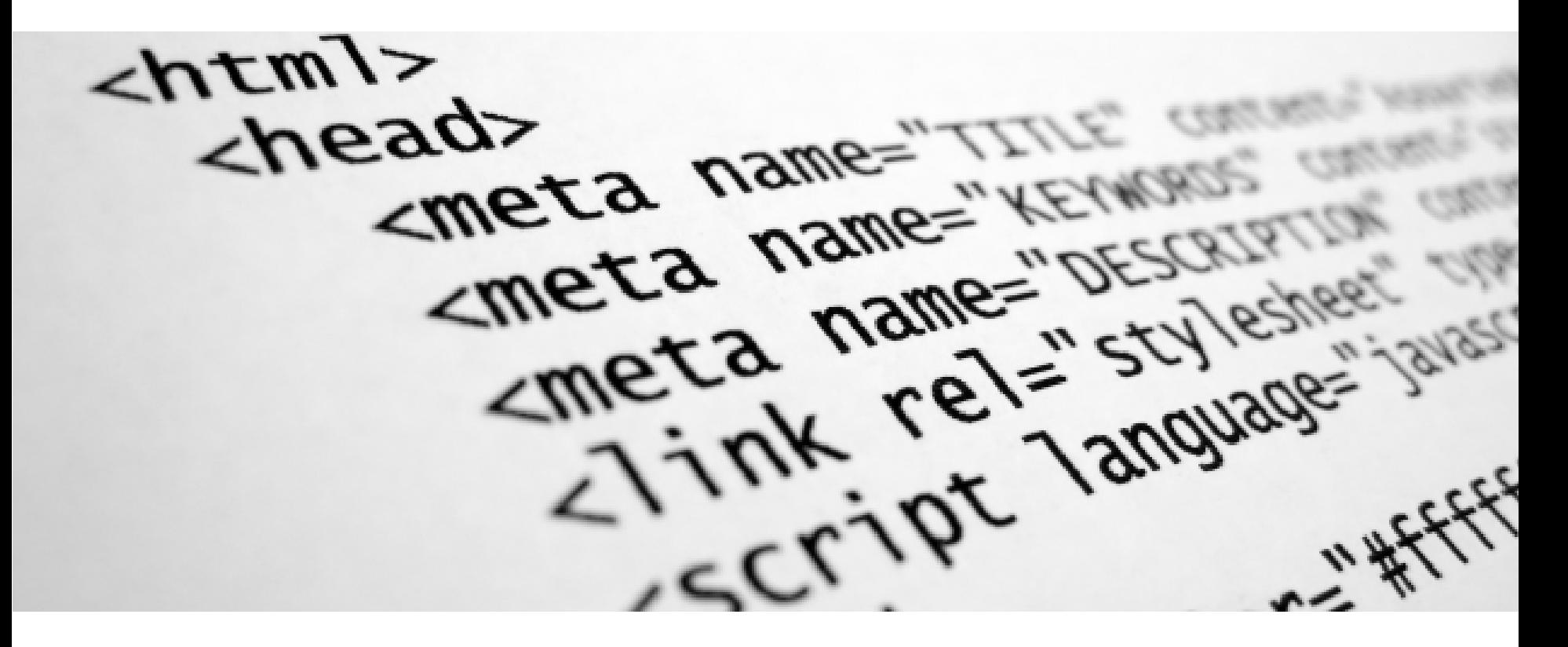

Rogelio Ferreira Escutia

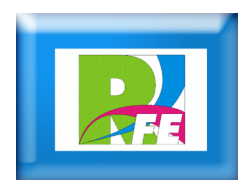

## **Conceptos**

- **Los formatos de imágenes mas utilizados y que todos los navegadores soportan son GIF, JPEG y PNG .**
- **Para insertar una imagen en una página web se utiliza la etiqueta img y después con src se indica el nombre del archivo y con alt una descripción.**

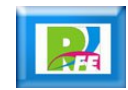

## **Imagen**

 **Con la etiqueta "img" se inserta una imagen en pantalla a tamaño natural (es decir de su tamaño del archivo original en pixeles).**

<img src ="mi\_foto.jpg" alt="Fotografía de Rogelio" />

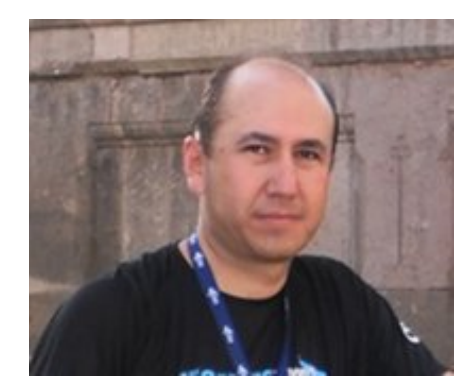

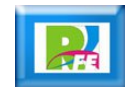

## **Tamaño de una Imagen**

- **Con los atributos opcionales "width" y "height" asignamos el ancho y alto de una imagen (en pixeles).**
- **Si se omiten, la imagen queda con su tamaño original.**

<img src ="mi\_foto.jpg" alt="Fotografía de Rogelio" width="200" height="168" />

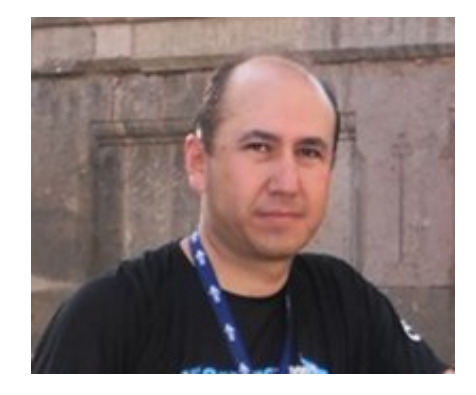

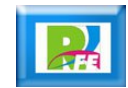

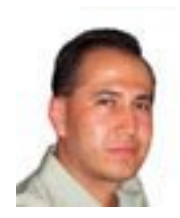

# *Rogelio Ferreira Escutia*

#### *Instituto Tecnológico de Morelia Departamento de Sistemas y Computación*

- *Correo: rogelio@itmorelia.edu.mx rogeplus@gmail.com*
- *Página Web: http://sagitario.itmorelia.edu.mx/~rogelio/ http://www.xumarhu.net/*
- *Twitter: http://twitter.com/rogeplus Facebook: http://www.facebook.com/groups/xumarhu.net/*